# **pixbet futebol apk**

- 1. pixbet futebol apk
- 2. pixbet futebol apk :betpix oi
- 3. pixbet futebol apk :bullsbet é de que

# **pixbet futebol apk**

Resumo:

**pixbet futebol apk : Explore a empolgação das apostas em fauna.vet.br! Registre-se hoje e desbloqueie vantagens emocionantes com nosso bônus de boas-vindas!**  contente:

Posso fazer apostas múltiplas na mesma partida na Pixbet? Não. Na Pixbetas apostas múltiplas destinam-se apenas a partidas diferentes, mas o jogador pode apostar na mesma categoria, ou seja, três eventos de Futebol, por exemplo.

22 de fev. de 2024

14 de jan. de 2024·Diante disso, a PixBet disponibiliza as apostas simples e múltipla. Nesse artigo, iremos abordar cada uma dessas apostas, visando passar o ...

7 de nov. de 2024·Como fazer aposta simples na Pixbet? · Primeiramente, acesse pixbet futebol apk conta na casa de apostas. · Então, navegue pelo site ou app em pixbet futebol apk busca do esporte/ ...

há 2 dias·O Poços de Caldas FC abriu o placar aos 21 minutos em pixbet futebol apk uma jogada do Viola pela direita. Na linha de fundo, Viola desviou do marcador, bateu ...

[como fazer login no sportingbet](https://www.dimen.com.br/como-fazer-login-no-sportingbet-2024-08-11-id-21296.html)

Depois dessa atualização simplismente sumiu com meu saldo em pixbet futebol apk conta na plataforma..

Ja entrei em pixbet futebol apk contato com

entral e nada se resolve só fica inventando desculpas e enrolando.

Só gostaria que me devolvessem antes que eu o

e justiça para

### **pixbet futebol apk :betpix oi**

# **pixbet futebol apk**

Deseja se aventurar no mundo dos jogos on-line com confiança e segurança? Então o Pixbet é a escolha perfeita para você. Com o saque mais rápido do mundo, ganhe e receba em pixbet futebol apk minutos por meio do PIX. Facilidade e velocidade são os destaques nesta plataforma.

#### **pixbet futebol apk**

Baixar o aplicativo Pixbet é simples e rápido. Se você é usuário do Android, basta acessar a Google Play Store e procurar o aplicativo "Pixbet". Por outro lado, aqueles que preferem usar um dispositivo iOS podem baixar o aplicativo em pixbet futebol apk seu navegador preferido.

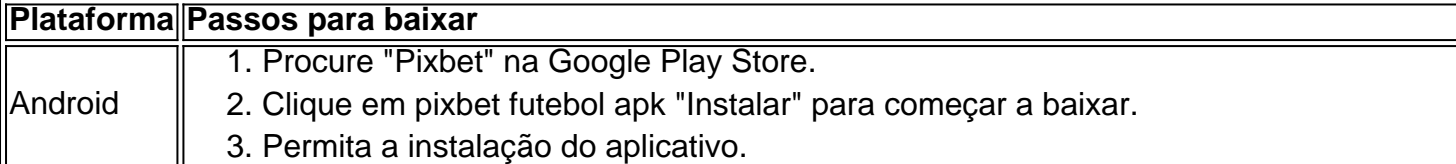

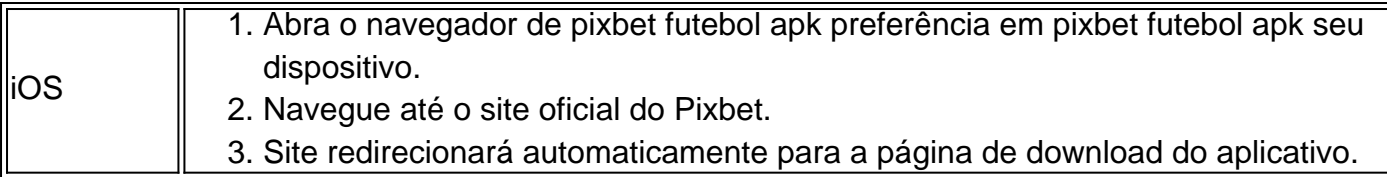

#### **O que oferece o Aplicativo Pixbet?**

O aplicativo Pixbet oferece grande variedade de jogos, apostas online e cassino. Desfrute do melhor entretenimento em pixbet futebol apk qualquer lugar e momento do dia, com excelente velocidade e atendimento ao cliente.

#### **Por que escolher o Pixbet?**

A Pixbet oferece aos jogadores brasileiros um cassino online amigável e uma diversão garantida. Com promoções e jogos exclusivos, juntamente com velocidade, segurança e suporte ao cliente 24/7, é a escolha ideal para qualquer um que deseja ingressar em pixbet futebol apk jogos virtuais online.

#### **Vantagens do Aplicativo Pixbet**

- Velocidade e segurança
- Facilidade de acesso
- Grande variedade de jogos.
- Apostas esportivas e cassino online.
- Atendimento ao cliente de primeira classe.

#### **Inscreva-se e Descubra mais:**

Se você está ciente dos riscos e está apto a participar das aposta online, clique em pixbet futebol apk [1xbet kenya sign up](/1xbet-kenya-sign-up-2024-08-11-id-550.html) para saber mais sobre os jogos, o cassino, as promoções exclusivas e como se inscrever hoje.

Ótimo artigo sobre como fazer o download e usar o aplicativo Pixbet no Brasil! O texto fornece instruções claras e passo-a-passo sobre como baixar o aplicativo, criar uma conta e aproveitar as vantagens do Pixbet, como pagamentos rápidos com PIX e diversas opções de apostas esportivas. Além disso, o artigo lista os métodos de pagamento aceitos e alguns dos jogos populares disponíveis no aplicativo.

As perguntas frequentes no final do artigo também são uma ótima adição e podem ajudar a responder algumas dúvidas comuns que os leitores podem ter sobre o Pixbet. O artigo cumpre o objetivo de relembrar e compartilhar experiências enquanto amplia o conhecimento do leitor sobre a plataforma de aposta. Boa leitura!

# **pixbet futebol apk :bullsbet é de que**

## **Tribunal nas Filipinas proíbe o crescimento comercial do arroz dourado**

Um tribunal nas Filipinas proibiu o crescimento comercial do arroz dourado, uma variedade de arroz geneticamente modificada criada para ajudar a combater a deficiência de vitamina A pixbet futebol apk países pixbet futebol apk desenvolvimento. É apenas a última reviravolta pixbet futebol apk uma longa e controversa jornada para este arroz. Ian Sample ouve do editor de ciência e meio ambiente do Observer, Robin McKie, e de Glenn Stone, professor de ciências ambientais na Sweet Briar College na Virgínia, que também é antropólogo e estudou o arroz dourado, sobre por que leva tanto tempo para que essa tecnologia potencialmente salvadora chegue aos campos, se é realmente a bala de prata que muitos esperavam e se essa proibição realmente é o fim da história.

#### **Como ouvir podcasts: tudo o que você precisa saber**

Author: fauna.vet.br Subject: pixbet futebol apk Keywords: pixbet futebol apk Update: 2024/8/11 13:52:09